### **ПРОГРАММА**

## **вступительных испытаний для магистерской программы 11.04.03 «Конструирование и технология электронных средств» программа «Проектирование и технология радиоэлектронных средств» в форме конкурса портфолио**

## I ОРГАНИЗАЦИЯ ВСТУПИТЕЛЬНЫХ ИСПЫТАНИЙ

Вступительное испытание для поступающих на программу магистратуры 11.04.03 «Конструирование и технология электронных средств» программа «Проектирование и технология радиоэлектронных средств» проводится в форме конкурса портфолио.

#### **Процедура проведения вступительного испытания в форме конкурса портфолио**

Для участия в конкурсе портфолио Абитуриенты должны подать портфолио по форме, предусмотренной Приложением 1 настоящей процедуры. Портфолио заполняется Абитуриентом, распечатывается и подписывается (электронные образы документов, подтверждающих достижения подписывать не нужно). Отсканированное портфолио и копии документов, подтверждающих достижения, загружаются (в формате pdf) электронным письмом с электронной почты Абитуриента, указанной при регистрации в Личном кабинете абитуриента, на электронную почту комиссии: **khashimovab@susu.ru.** Абитуриент обязательно должен указать для данного письма тему в формате "Портфолио абитуриента [ФИО]", где [ФИО] – фамилия, имя и отчество Абитуриента. Качество представленных электронных образов документов должно позволить в полном объеме прочитать текст документа и распознать его реквизиты. Если бумажный документ состоит из двух или более листов, электронный образ такого бумажного документа формируется в виде одного файла. Для сканирования документов необходимо использовать режим сканирования с разрешением 300 точек на дюйм. Не допускается представление нечитаемых отсканированных изображений документов, а также изображений, содержащих потери значимых частей документа(текстовые области, подписи, оттиски печатей и т.д.).

1. Документы для поступающих на бюджетную форму обучения, оформленные с нарушением требований п.1 и загруженные на электронную почту комиссии позже 18:00 27 июля 2024 года, к рассмотрению не принимаются. Документы для поступающих на контрактную форму обучения принимаются до 18.00 17 августа 2024 года.

2. Для оценивания результатов портфолио на кафедрах создаются конкурсные комиссии, состав которых утверждается распоряжением директора Высшей школы электроники и компьютерных наук.

3. Конкурсная комиссия оценивает четыре раздела портфолио: мотивационное письмо, выпускная квалификационная работа, учебные достижения, профессиональные достижения. Максимальное число баллов за каждый раздел составляет 25 баллов. Оценка разделов портфолио Абитуриента выставляется в сравнении с материалами портфолио других участников конкурса.

4. Критерии оценивания портфолио Абитуриента:

- 4.1. **Мотивационное письмо:** на основе представленного письма оценивается мотивация Абитуриента по поступлению на данную программу подготовки. В письме необходимо указать, как выбранная программа повлияет на Вашу карьеру, почему Вы считаете обучение на ней наиболее приемлемым, важным для Вас (до 1 стр. текста);
- 4.2. **Выпускная квалификационная работа:** оценивается общее качество выпускной квалификационной работы Абитуриента (Абитуриенту необходимо отправить текст и презентацию выпускной квалификационной работы в формате pdf), включая такие показатели как:

- актуальность тематики работы для выбранной Абитуриентом программы подготовки; - степень полноты обзора состояния вопроса и корректность постановки задачи;

- уровень и корректность использования в работе методов исследований, математического моделирования, инженерных расчетов;

- степень комплексности работы;

- ясность, четкость, последовательность и обоснованность изложения;

- применение современного математического и программного обеспечения, компьютерных технологий в работе;

- качество оформления пояснительной записки (общий уровень грамотности, стиль изложения, качество иллюстраций, соответствие требованиям стандартов);

- объем и качество выполнения графического материала, его соответствие тексту записки и стандартам;

- оригинальность и новизна полученных результатов, научных, конструкторских и технологических решений;

- отзывы руководителей и рецензента выпускной квалификационной работы.

- 4.3. **Учебные достижения**: **обязательный средний балл** документа установленного образца об образовании, представленного поступающим для участия в конкурсе. Расчет среднего балла производится **Абиутриентом** на основании приложения к документу установленного образца об образовании, загруженного Абитуриентом на электронную почту комиссии. В случае отсутствия приложения к документу установленного образца об образовании средний балл для конкретного поступающего принимается равным трем. Если в документе об образовании система оценивания не является пятибалльной, то средний балл приводится к пятибалльной.
- 4.4. **Профессиональные достижения:** наличие научных публикаций и/или выступлений на международных и/или всероссийских научных конференциях, опыт предпринимательской деятельности, свидетельства о регистрации программ, баз данных для ЭВМ или патентов; именные стипендии; участие, призовое место и победы во всероссийских олимпиадах; другие дипломы и награды; дополнительное образование по направлениям подготовки магистерских программ и др. Достижения представляются в виде таблицы, форма таблицы приведена в разделе 4 Приложения 1, Абитуриенту необходимо предоставить подтверждение в виде электронного образа документов на каждое указанное достижение в виде pdfфайла. В составе профессиональных достижений НЕ УЧИТЫВАЮТСЯ достижения, которые были ранее представлены Абитуриентом в качестве индивидуальных достижений для получения баллов по п.38 раздела VI Правил приема в Южно-Уральский государственный университет (национальный исследовательский университет) на обучение по образовательным программам высшего образования – программам бакалавриата, программам специалитета, программам магистратуры на 2024/2025 учебный год.

5. Абитуриент имеет право загрузить несколько раз форму портфолио и подтверждающие документы для внесения изменений в портфолио в срок до 18:00 27 июля 2024 года для поступающих на бюджетную форму обучения, и до 18.00 17 августа 2024 года для поступающих на контрактную форму обучения. Для этого Абитуриент отправляет письмо с темой в формате "Портфолио абитуриента [ФИО]" с формой портфолио и всеми подтверждающими документами в соответствии с требованиями п.1 настоящей процедуры.

6. Комиссия загружает после 18:00 27 июля 2024 года последние версии портфолио и подтверждающих документов абитуриентов поступающих на бюджетную форму обучения с электронной почты комиссии для дальнейшей оценки. Комиссия загружает после 18:00 17 августа 2024 года последние версии портфолио и подтверждающих документов абитуриентов поступающих на контрактную форму обучения с электронной почты комиссии для дальнейшей оценки.

7. Результаты оценки портфолио каждого Абитуриента оформляются протоколом по форме, установленной Приложением 2 к настоящей процедуре. Данные протоколы конкурсные комиссии магистерских программ передают в приемную комиссию Высшей школы электроники и компьютерных наук не позднее 29 июля 2024 года для поступающих на бюджетную форму обучении, и не позднее 21 августа 2024 года для поступающих на контрактную форму обучения. Приемная комиссия Высшей школы электроники и компьютерных наук публикует итоговые баллы по протоколам в модуле «Абитуриент» информационной системы «УниверИС» Южно-Уральского государственного университета не позднее 31 июля 2024 года поступающих на бюджетную форму обучения, и не позднее 19 августа 2024 года для поступающих на контрактную форму обучения. По результатам конкурса портфолио Абитуриент имеет право подать апелляцию 2 августа 2024 года в соответствии с правилами подачи и рассмотрения апелляций.

\_\_\_\_\_\_\_\_\_\_\_\_\_\_\_\_\_\_\_\_\_\_\_\_\_\_\_\_\_\_\_\_\_\_\_\_\_\_\_\_\_\_\_\_\_\_\_\_\_\_\_\_\_\_\_\_\_\_\_\_\_\_\_\_\_\_\_\_\_\_\_\_\_\_\_\_\_\_\_\_\_\_\_\_ (Ф.И.О. абитуриента)

**НАПРАВЛЕНИЕ МАГИСТРАТУРЫ:** 11.04.03 КОНСТРУИРОВАНИЕ И ТЕХНОЛОГИЯ ЭЛЕКТРОННЫХ СРЕДСТВ

**ПРОГРАММА МАГИСТРАТУРЫ:** ПРОЕКТИРОВАНИЕ И ТЕХНОЛОГИЯ РАДИОЭЛЕК-ТРОННЫХ СРЕДСТВ

**Раздел 1. Мотивационное письмо** *(как выбранная программа повлияет на Вашу карьеру, почему Вы считаете обучение на ней релевантным для Вас; до 1 стр. текста);*

**Раздел 2. Выпускная квалификационная работа** *(только имя pdf-файла в формате ВКР\_ФамилияИмяОтчество.pdf; например, ВКР\_БендерОстапИбрагимович.pdf);*

**Раздел 3. Учебные достижения** *(обязательно указывается средний балл документа об образовании и имя pdf-файла с приложением к диплому: ПрилДипл\_ФамилияИмяОтчество.pdf; например, 4,63 ПрилДипл\_ БендерОстапИбрагимович.pdf);*

**Раздел 4. Профессиональные достижения** *(заполняется таблица, НЕ УЧИТЫВАЮТ-СЯ достижения, которые были ранее представлены Абитуриентом в качестве индивидуальных достижений для получения баллов по п.38 раздела VI Правил приема в Южно-Уральский государственный университет)*

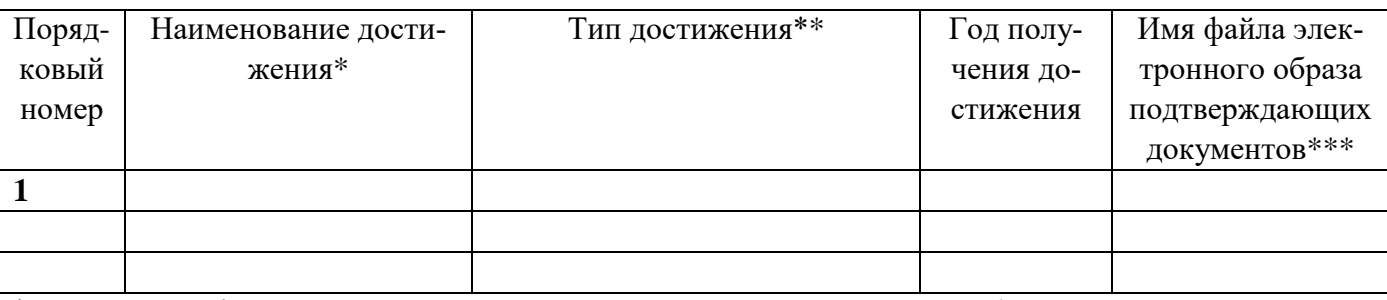

\* для научных публикаций указывается выходные данные в соответствие с ГОСТ Р 7.0.5-2008

\*\* научные публикации, индексированные в WebOfScience, Scopus, ВАК, РИНЦ; другие научные публикации; выступление на научной конференции международного или всероссийского уровня по направлению магистратуры; опыт предпринимательской деятельности; свидетельство о регистрации программ, баз данных для ЭВМ или патентов; именная стипендия; участие, призовое место или победа во всероссийских или международных олимпиадах; другие дипломы и награды; дополнительное образование по направлениям подготовки магистерских программ.

\*\*\* формат имени файла для электронного образа подтверждающего документа "Дост[НомерПП]\_[ФИО].pdf", где [НомерПП] - порядковый номер достижения указанный в графе, [ФИО] - фамилия, имя, отчество абитуриента, [ПодтвДок] - краткое название подтверждающего документа, например, "Дост1\_БендерОстапИбрагимович.pdf".

Подавая настоящее портфолио, подтверждаю правильность данных, представленных мной в заявлении.

Подпись абитуриента:

подпись ФИО (полностью)

Приложение 2 к процедуре

УТВЕРЖДАЮ

Директор ВШ ЭКН

\_\_\_\_\_\_\_\_\_\_\_\_\_\_\_\_\_\_\_\_\_\_\_\_\_\_ (А.В. Голлай)

подпись

# **ОЦЕНКА ПОРТФОЛИО**

\_\_\_\_\_\_\_\_\_\_\_\_\_\_\_\_\_\_\_\_\_\_\_\_\_\_\_\_\_\_\_\_\_\_\_\_\_\_\_\_\_\_\_\_\_\_\_\_\_\_\_\_\_\_\_\_\_\_\_\_\_\_\_\_\_\_\_\_\_\_\_\_\_\_\_\_\_\_\_\_\_\_\_\_\_ (Ф.И.О. абитуриента)

**НАПРАВЛЕНИЕ МАГИСТРАТУРЫ:** 11.04.03 КОНСТРУИРОВАНИЕ И ТЕХНОЛОГИЯ ЭЛЕКТРОННЫХ СРЕДСТВ

**ПРОГРАММА МАГИСТРАТУРЫ:** ПРОЕКТИРОВАНИЕ И ТЕХНОЛОГИЯ РАДИОЭЛЕК-ТРОННЫХ СРЕДСТВ

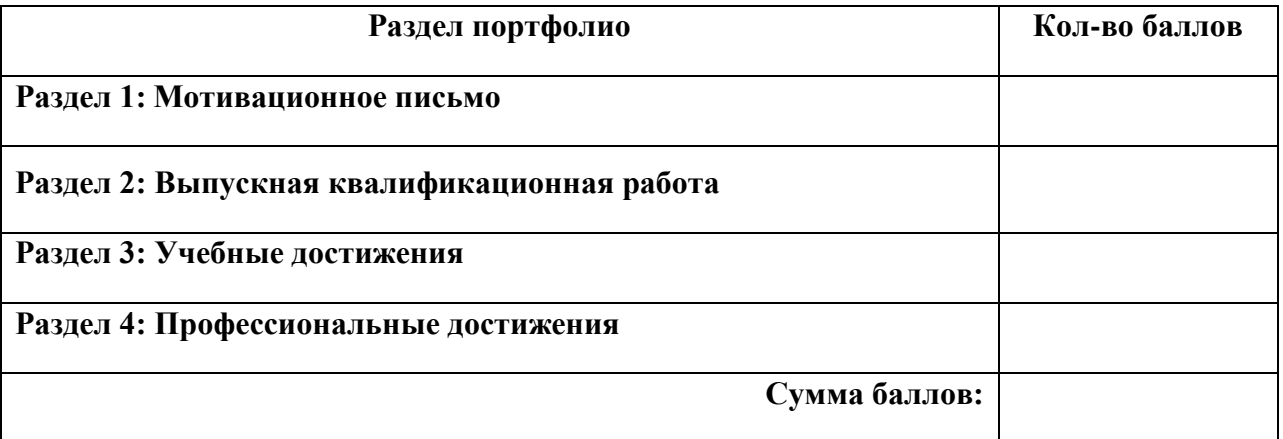

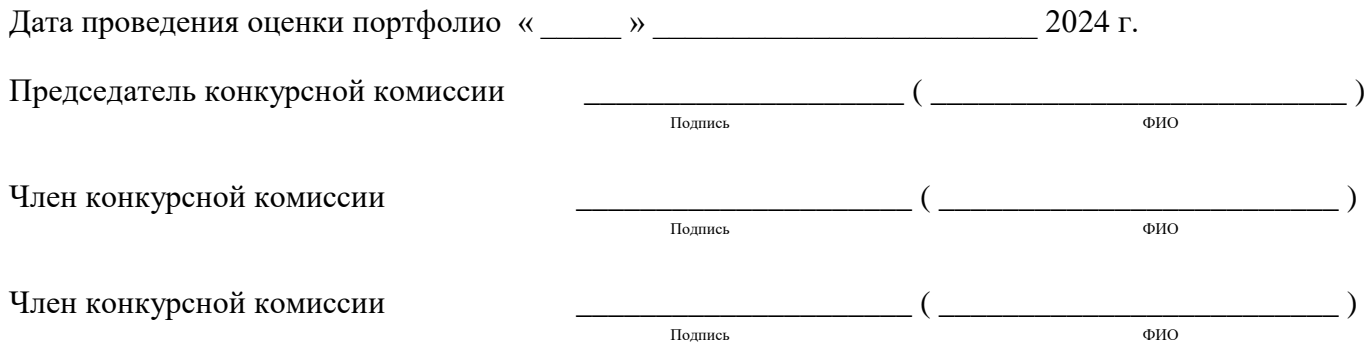